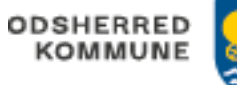

## Håndter Tidlig opsporing observation (APP og WEB)

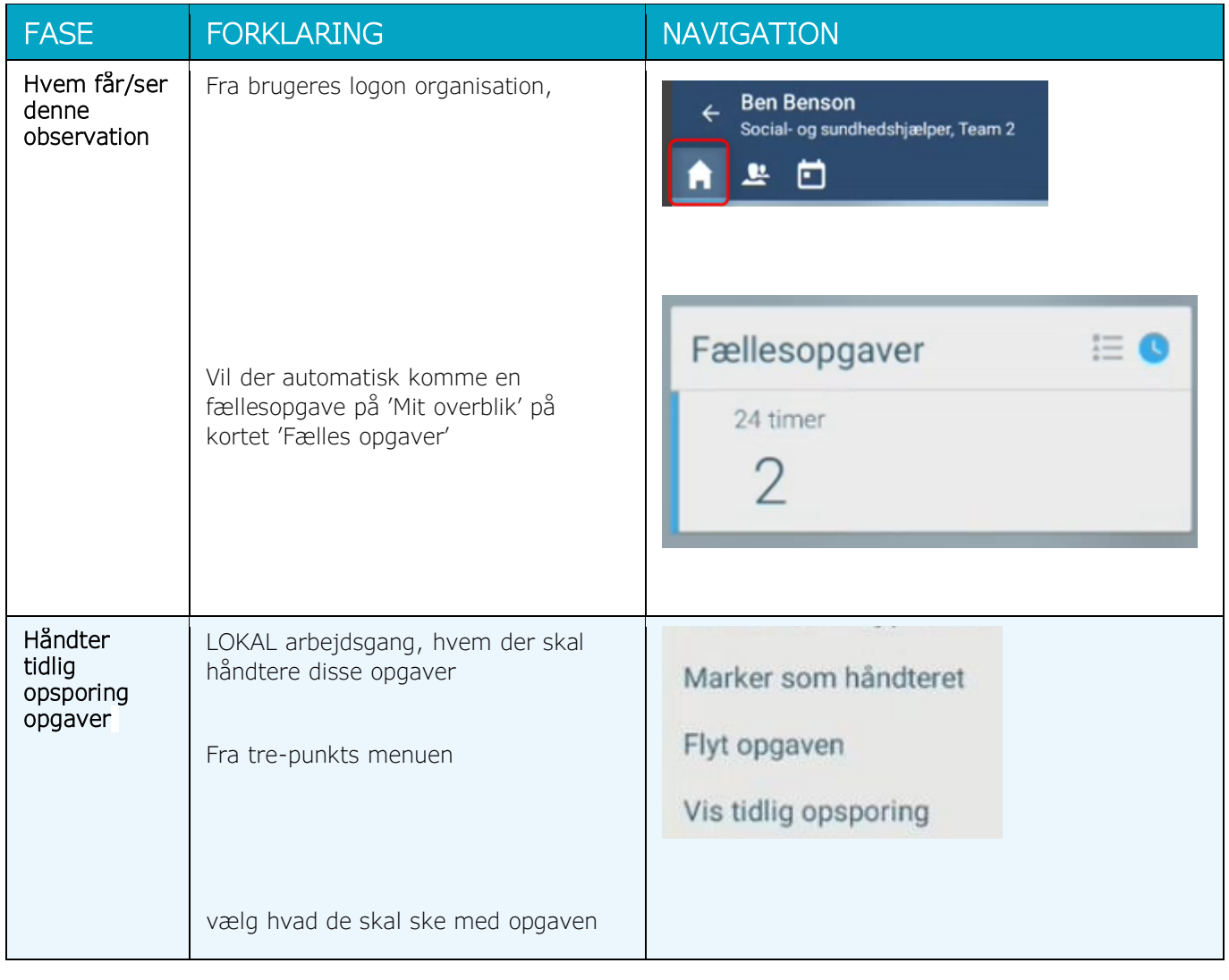

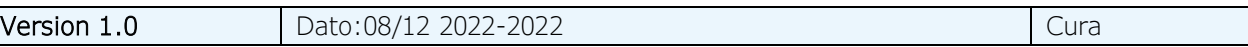